# 5509A 开发板存储空间和存储器映射

TMS320VC5509A 数字信号处理芯片具有一个比较复杂的存储空间分配体 系。因此,在使用之前,首先需要了解一下 TMS320VC5509 的存储空间体系。 关于 TMS320VC5509 的存储空间的详细说明,请参考 TMS320VC5509 Datasheet 和 TMS320VC5509 DSP External Memory Interface (EMIF) (编号为 SPRU670) 用户手册。

# **1.** 存储空间组织

TMS320VC5509A 芯片的存储空间组织如下图所示:

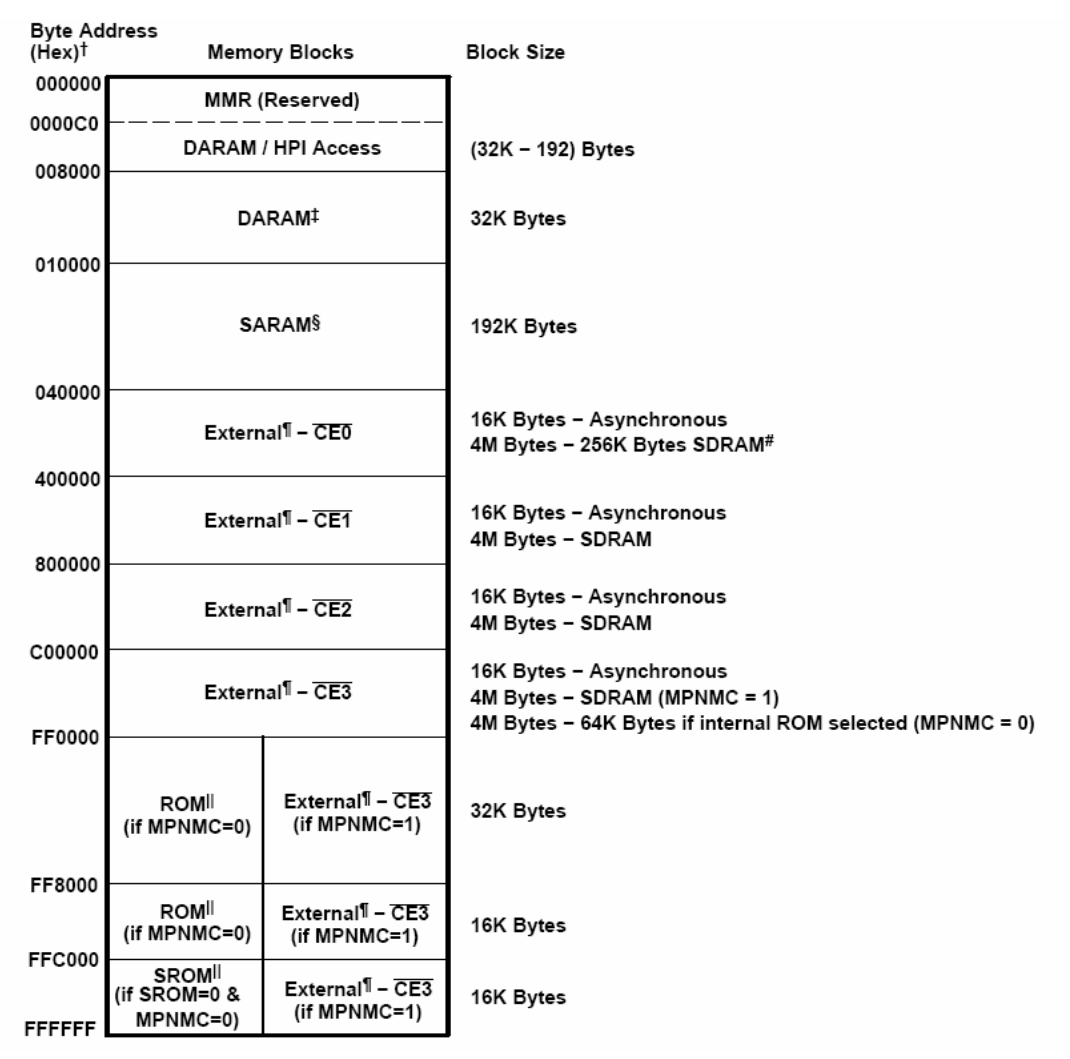

明伟 TMS320VC5509A 开发板外扩一片 16 位的 SDRAM, 用/CE0 选通, 容

量为 4M X 16 位, 寻址占用/CE0 和/CE1 两个存储空间。最大可配置为 8M\*16 位,占用 CE0—CE3 全部四个片外存储空间。

片选 CE0---CE3 引至总线扩展器上,供用户自行连接设备。其中, CE1 和 CE2 接至 CPLD 使用, 用户使用时请详细阅读以下内容, 以免造成冲突。

# **2.** 寄存器组映射

TMS320VC5509A 开发板共有 6 个扩展寄存器组,用于与板上外设如按键、 网络芯片等通信,进行控制或读写信息。这些寄存器组通过 CPLD 扩展,分别是:

- 功能选择寄存器组
- z 按键寄存器组
- $\bullet$  Flash 地址扩展寄存器组
- 网络控制寄存器组
- $\bullet$  LCD 控制寄存器组
- $\bullet$  LCD 数据寄存器组

# **2.1** 寄存器组定义

#### **1**)功能选择寄存器组(**W**,只写)

功能选择寄存器组用于选择与切换对其它寄存器组的控制功能,其各位含义 如下:

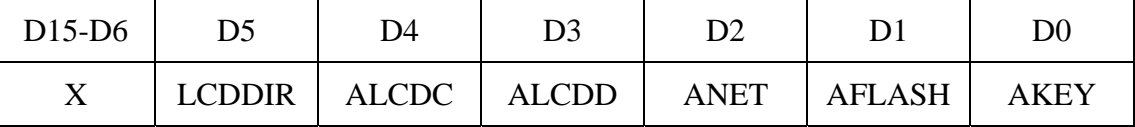

X:无影响,可取任意值

LCDDIR: 控制 LCD 的数据输入/输出方向, 0 为写 LCD, 1 为读 LCD ALCDC:控制 LCD 控制寄存器组的使能,0 为使能,1 为禁用 ALCDD:控制 LCD 数据寄存器组的使能,0 为使能,1 为禁用 ANET:控制 8019 网络芯片控制寄存器组的使能,0 为使能,1 为禁用 AFLASH:控制 Flash 地址扩展寄存器组的使能,0 为使能,1 为禁用 AKEY: 控制按键寄存器组的使能, 0 为使能, 1 为禁用

# **2**)按键寄存器组(**R**,只读)

按键寄存器组用于读取按键 K1-K4 的状态,其各位含义如下:

| D15-D4                   | ັບ                 | $\overline{\phantom{0}}$ |                 |  |
|--------------------------|--------------------|--------------------------|-----------------|--|
| $\overline{\phantom{a}}$ | <u>. .</u><br>17-4 | ∸                        | ---<br>$\cdots$ |  |

X:无影响,可取任意值

K4: 读取 K4 的状态值, 按下为 0, 未按下为 1

K3: 读取 K3 的状态值, 按下为 0, 未按下为 1

K2:读取 K2 的状态值,按下为 0,未按下为 1

K1:读取 K1 的状态值,按下为 0,未按下为 1

#### **3**)**Flash** 地址扩展寄存器组(**W**,只写)

Flash 地址扩展寄存器组用于写 AM29LV800 的 A13-A18, 其各位含义如下:

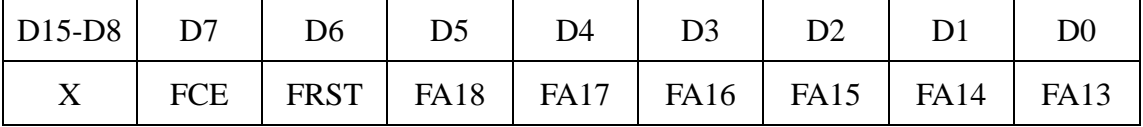

X:无影响,可取任意值

FCE: AM29LV800 片选信号,0 为选中(使能),1 为禁用

FRST:复位 AM29LV800,0 为复位

FA18-FA13: AM29LV800 的 18-13 位地址线

#### **4**)网络控制寄存器组(**W**,只写)

网络控制寄存器组用于给出网络芯片 RTL8019 的控制信号,其各位含义如

下:

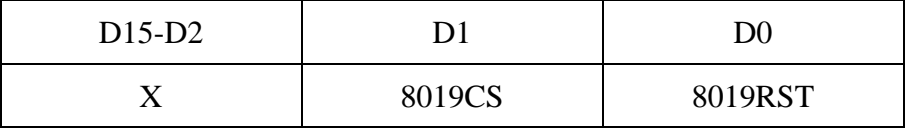

X:无影响,可取任意值

8019CS: 8019 片选信号,0 为选中(使能),1 为禁用 8019RST: 8019 复位信号, 1 位复位

# **5**)**LCD** 控制寄存器组(**W**,只写)

LCD 控制寄存器组用于给出 LCD 的接口控制信号,其各位含义如下:

| $D15-D4$ | D3           | ⌒⌒           |              | ${\rm D}0$    |
|----------|--------------|--------------|--------------|---------------|
| ∡⊾       | <b>LCDEN</b> | <b>LCDRW</b> | <b>LCDRS</b> | <b>LCDRST</b> |

X:无影响,可取任意值

LCDEN: LCD 读写控制, 详见《C 系列中文液晶显示模块使用说明书》

LCDRW:LCD 读写控制,1 为读,0 为写

LCDRS: LCD 指令/数据接口复用控制, 1 为数据读写, 0 为指令读写 LCDRST: LCD 复位信号, 0 为复位

#### **6**)**LCD** 数据寄存器组(**R/W**,读写)

LCD 控制寄存器组用于读写 LCD 的数据, 其各位含义如下:

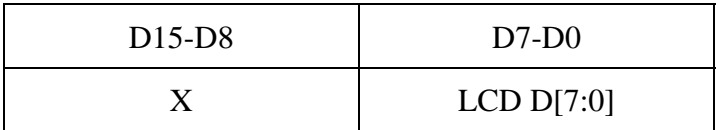

X:无影响,可取任意值

LCD D[7:0]: LCD 的 8 位数据线

#### **2.2** 寄存器组访问

TMS320VC5509A 开发板通过功能选择寄存器组,利用 CE2、CE3 存储空 间对各寄存器组进行访问操作,操作流程如下:

**1**)读操作

①写功能选择寄存器组(写 CE2 空间任意地址),使能需要操作的目标寄存 器组,对于读 LCD 数据,必须将 LCDDIR 置为 1;

②读目标寄存器组(读 CE2 空间任意地址);

③读操作完成后,写功能选择寄存器组,禁用所有寄存器组。

# **2**)写操作

①写功能选择寄存器组(写 CE2 空间任意地址),使能需要操作的目标寄存 器组;

②写目标寄存器组(写 CE3 空间任意地址);

③读操作完成后,写功能选择寄存器组,禁用所有寄存器组。